# September QUA CVARC 2011

A Monthly Publication for the Members of the Conejo Valley Amateur Radio Club

#### **Inside this Issue**

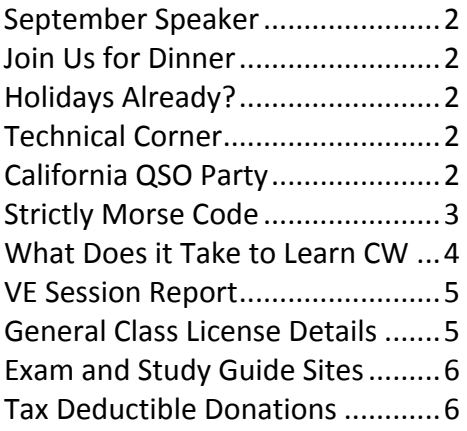

The CVARC club meeting is held at 7:30 p.m. on the third Thursday of the month at:

The East County Sheriff Station 2101 East Olsen Road Thousand Oaks, CA 91360

The East County Sherriff Station facility is just off the 23 freeway between Thousand Oaks and Simi Valley. 

#### **Trivia Corner**

The pentode vacuum tube added another grid to the tetrode. What was its name and purpose?

# **President's Message Rob Hanson, W6RH**

By the time you read this, the ARRL convention will be over. I am sure it was a great show. Unfortunately, I was not able to attend. I hope we will hear a full report from our members.

There has been a lot of discussion about novice operators lately. I am talking about experience, not license class. Here are a couple of suggestions for our newer Hams:

- Don't be afraid to make mistakes. We were all beginners once, and we learn by trial and error. Hams are a forgiving bunch, especially when you're first getting started!
- Listen to what others are doing. Copy what's good and avoid what doesn't sound good to you.
- Ask questions. Ask someone in the club. Ask our Technical Chair. That is what he was elected to do.
- Best practice is to get on the air and talk to folks.
- Work an FM satellite or two with your new license! Complete, up-to-date info at www.work-sat.com  $-$  you do NOT need 100W nor multiple Yagi antennas.
- Remember that this is a hobby, and should be FUN. If it isn't fun, you are doing it wrong.

A suite of free programs for digital modes, logging and propagation is available at www.dxlabsuite.com. I just tried one of them and it seems good. At least I can say it is well worth the price. It is another option for those looking to link their computer to the radio. I have also been using Wolfram | Alpha (www.wolframalpha.com) for what they call a knowledge base. I find it good for technical and scientific information.

It is time to think about elections for the CVARC board. Will you help us this year? Can you spare an extra Thursday evening? We will review the positions (you can find them on the website) and provide an outline of duties. If you have an interest in a position, let me or another board member know.

## **September Speaker Will Newman, AE6JR**

This month's speaker will be Edward W. Gholdston. Ed was born and raised in Orlando, Florida. He received a B.S. in Physics from Florida State University, and completed his doctorate in plasma and theoretical physics at BYU in 1982. He began his technical career with Texas Instruments in Dallas, Texas, working on surface acoustic wave devices using piezoelectric crystals. In 1985, he moved to California to take a position with the Rocketdyne Division of Rockwell International (now United Technologies Corporation), where he received the Engineering Merit Award for his work on the International Space Station.

For the past 25 years he has held multiple leadership assignments at Rocketdyne, including manager of systems and controls, manager of computer modeling and analysis, director of electrical systems, and eventually program manager. For the past four years he has been deputy program manager for the Orion Crew Exploration Vehicle (the replacement for the Space Shuttle), with the task to design and build key elements of the electrical power system for the spacecraft. 

## **Join Us for Dinner** Diane Wainwood, KJ6JEJ

Join your fellow hams this month on September 15 for a pre-meeting dinner at "Two Guys from Italy" on Los Angeles Ave. in Moorpark. Just take the Los Angeles Ave. exit from the 23 Freeway and it's at the far corner of a strip mall just past the big Marketplace shopping center. The address is 484 Los Angeles Ave. Menu items range from \$8 sandwiches to entrees of pasta, fish, chicken, beef from \$12 to \$15. It's small but seems to have a charming atmosphere, and we hope our speaker will be joining us. Reservations are for 5:30 p.m. under CVARC. The restaurant phone number is

805-529-2292 and my phone number is 805-630-7994. The restaurant web site is www.twoguysmoorpark.com. 

## **Holidays Already?** Diane Wainwood, KJ6JEJ

Just an advance notice: Cameron Center has once again been reserved for our Annual Holiday Party. This year's date is Saturday, December 3, from 6:00 to  $10:00$  p.m. (set up at  $5:00$  p.m.). Be ready for good food, good company, and good friends!

### **Technical 
 Corner Zak 
 Cohen, 
 N6PK**

CVARC is an ARRL designated special service club. Our club goes the extra mile to give technical classes, provide emergency operations, conduct exams, etc. One of the features of a full service club is to help members find answers to operational and technical questions.

An Elmer is an established amateur who helps newcomers within the ham community. Everyone has questions so we all need an Elmer. I would like to start an **official** Elmer program. For all those who wish to help (everyone is invited) please send me an e-mail (zcohen@ieee.org) with the area of expertise that you would feel comfortable in helping other hams who have questions. It could be in the area of antennas, circuit boards, operations, specific equipment, mobile operation/equipment, etc.

I will put together a spreadsheet and, when asked, direct those who have questions to those who have answers. What could be better or easier?

# **California QSO Party Stu Phillips, K6TU**

From an operating point of view, what do public service, chasing DX, or working contests have in common? They all require accurate copy of information under stress – whether the stress of the moment, the adrenaline rush of rare DX, or contest pile up, you have to accurately copy and relay information. Entering a contest either casually to give some points or as a serious effort, contesting provides a great learning experience for information copy "under fire".

The first weekend of October (October  $1 - 2$  this year) sees the annual running of the California QSO Party  $-$  a great opportunity for stations in California because everyone else HAS TO WORK US! We are the DX!

Whether you are a "big gun" with stacked yagis and 1500 watts, or a "little pistol" with 100 watts to a vertical or a wire antenna, everyone else in the world wants to work YOU to pick up one of the 58 counties in our state. It's a lot of fun being on the receiving end of a pile up or searching and pouncing for other states and countries.

For California stations, the object of the contest is to work as many stations as possible on SSB and CW. You can work the same station on each band and each mode for score credit. Every U.S. state and Canadian province you work counts as a multiplier  $-58$  total for us, just like the number of counties in California.

Want to really be on the end of a pile up? Plan a "CApedition" to one of the rarer counties in California and the rest of the world will beat a path to your front end! Low Power, High Power? CW or SSB? CQP is a fun contest for all.

CQP is sponsored by the Northern California Contest Club led by the NCCC "Green" team chaired by Rick "The Rhino" N6RNO as CQP Contest Chairman. A group of NCCC volunteers help with PR, planning county expeditions and processing all the logs to score the contest.

The last 10 years have seen a great increase in the number of logs submitted from the U.S., the DX world, and (of course!) from California. Last year we received just over 900 logs and with 2011 being the 45th anniversary of CQP, we are making a big drive to get well over 1000 logs submitted.

Every station that submits a log is eligible for an achievement certificate and there are several operating categories where the leader receives a wooden CQP plaque for proud display on the shack wall. Three categories are designed to encourage operation in contests: YL award, Youth  $(< 18)$ award, and starting this year, a New California Contester's Award. This category is open to any operator that submits a log with at least 100 QSOs, made using TriBander, Wire, or Vertical antennas AND who have never submitted a log in any contest with more than 100 QSOs. So if you've never entered a contest or have only dabbled in the past, this award category is for you! If you work all 58 counties, you qualify for the "Worked All California Counties Award" sponsored by NCCC.

You can find the full rules and award details on the CQP web site at http://www.cqp.org.

Part time or full, home operator or an expedition to a new county, CQP is a blast! We hope you will join us this year and have a lot of fun!

# **Strictly Morse Code for Dancing Judge 
 Len Julieann Spence, Ulster Star**

Strictly Come Dancing judge Len Goodman has paid a visit to Lisburn to learn all about Morse code for a new documentary.

Len, who is well known for his appearances on the hit BBC1 series, is currently filming a three-part documentary to commemorate the 100th anniversary of the sinking of the Titanic. As part of the documentary, entitled "Titanic and Me", Len wanted to learn all he could about Morse code and how the radio operators on the Titanic made use of it. Jim Henry from the Lagan Valley Amateur Radio Society, which is based just outside Lisburn, was on hand to teach Len everything he needed to know.

"The Lagan Valley Amateur Radio Society was formed about 33 years ago by a group of licensed ham radio (not CB) operators," explained Jim. "It is a small but very active club. Members are engaged

not only in world wide communications with other ham radio operators, but also actively involved in experimenting and testing new forms radio communication, constructing radios and antennae (aerials), and harnessing the power of the internet to support our radio activities.

"In the early days of the hobby the prime mode of communication was Morse code and, until a few years ago, applicants for a full amateur radio license had to pass a test demonstrating they could send and receive Morse at a speed of 12 words per minute. This is where Len Goodman comes into the picture. 

"Len is currently filming a series of three programs for the BBC entitled 'Titanic and Me'," continued Jim. "These are to be broadcast next year to commemorate the 100th anniversary of the sinking of Titanic. Len wanted to learn about Morse code and how the radio operators used it to summon help for the stricken ship.

"The LVARS was in a position to provide this information and to demonstrate the use of Morse. Examples of the messages sent by Titanic were provided and the origins of the distress call sent (CQD) and its relationship to SOS were explained.

"It was also explained that the Morse telegraphy equipment on board Titanic had been provided to enable passengers to send messages back home and had not specifically been considered for emergency communication purposes.

"It was only after the Titanic disaster that it became mandatory for ships to have radio telegraphy equipment and a qualified radio operator on board before they could set sail."

"Titanic and Me" is expected to be screened in April next year.

# **What does it take to learn Morse Code? Attend a Class! Greg Lane, 
 K7SDW**

Morse Code (CW) is still a great way to enjoy the hobby. Last year, I started hosting CW classes at my QTH with an 8-week session split between two groups. One group would meet on Monday and the other group would meet on Wednesday. Last year David Singer, KI6YVI, and Eric Peterson, WB6PYK, made the graduation status in making their first QSO's. 

The purpose of the class in a "family" environment is so all can appreciate making mistakes, including the instructor! After the 4th week the student should have most of the alphabet and numbers learned. By the 5th or 6th week the structure of the CW QSO between operators should be accomplished. By the 7h or 8th week it is hands-on with a "Real Transceiver" and making a QSO with another ham "on the air."

It is my pleasure to announce the following 2011 CW Code Graduates: Please give them a big hi hi CW applause!

- Will (Terry) Newman, AE6JR His first CW QSO ever and a job well done! Now all he needs is an apartment antenna that works as well as a rig with a bit more that 1 watt.
- Rick Hallowell, WA6RIC Several QSO's after checking out his Collins S-Line, even got Cooks IS. Rick helped out in subsequent weeks to help John and Brian.
- John Hevy, KJ6GZF  $-$  Sat down on the rig expecting to make his first and made several QSO's. He also helped the next week in contacting Brian, KC7UQD.
- Brian Ginn, KC7UQD Sat down and "plugged" through the entire first QSO and then had W6GVE from Arizona call him to make his SKCC exchange.
- Joel Partlow, W6JWP
- Alan Trimble, AF6RQ

— QUA CVARC, AA6CV, September 2011 —

I encourage all CW students to join the SKCC group (www.skcc.org) as it costs nothing and a lot of tools are provided for a "newbie" to begin enjoying the CW hobby, even on a straight key!

Class is almost over. It's by appointment only until September 21. Then everyone will have to wait until next year when I host it again. Of course, some of you might want to learn before that, so team up with this year's or last year's class members to arrange a time and frequency.

# **CVARC VE Session Report Jeff Reinhardt, AA6JR**

The August CVARC VE session was attended by only one candidate.

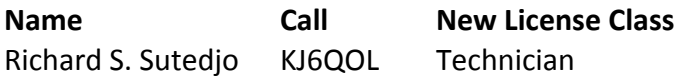

CVARC VE sessions are made possible by our team of Volunteer Examiners who donate their talent and time to help others become licensed no matter how many candidates there may be at a session. The August VE session was administered by: Hugh Bosma, AE6YC; Ken Sandberg, KS3I; Robert Waybright, AF6CD; Andy Ludlum, KI6NON; and George Tamayo, WD6EJO. Special thanks also to Noel Van Slyke, K6NVS for also helping. VE sessions are one of the components that help qualify CVARC for the ARRL's special service club designation.

The next VE session is scheduled for 8:30 a.m. Sunday, October 9, 2011 at the East Valley station.

## **General License 
 Class 
 Details Todd Kleopfer, KD6RCM**

The Conejo Valley Amateur Radio Club will be sponsoring a General Class License course. The General Class License is the second of three U.S. Amateur Radio licenses.

The course covers the modern practice of HF communications by hams, including:

Practices and procedures

- Regulations
- Components and Circuits
- Radio Signals and Equipment
- Antennas
- Propagation
- Electrical and RF Safety

These are covered in sufficient detail so you will know how to put an HF station together and operate it correctly. All of the questions and answers in the General License exam are covered.

The Technician Class License is required.

**Class dates:** Friday, September 9 through December 2 (All Fridays)

**Time:**  $7:00 \text{ p.m.} - 9:00 \text{ p.m.}$ 

Location: East Valley Sheriff's Station Community Room 
 East County Sheriff's Station (ECSS) 2101 East Olsen Road Thousand Oaks, CA 91360

**Required materials:** the ARRL General Class License Manual (\$29.95), which includes a CD of practice tests; a scientific calculator (preferably a TI); and a VOM multimeter  $-$  these typically include capacitance, frequency, continuity, etc. You can purchase the manual through ARRL by calling 1-888-277-5289 or going to http://www.arrl.org/arrlstore. 

The instructors will be Steve Carter, Greg Lane, Paul DeBerry, and Fred Martin.

If you are interested in this class and would like to sign up, contact Todd Kleopfer at 805-844-8708 or email KD6RCM@arrl.net.

## **Amateur Radio Exam and Study Guide 
 Websites**

#### http://www.qrz.com

On the right column under "Ham Study", go to "Practice Tests"

#### http://www.eham.net

On the left column under "Resources", go to "Ham Exams" 

#### http://www.KB0MGA.net

Log in is required

#### http://www.radioexam.org

Practice Exams

## **Tax Deductible Donations to CVARC Loren Gmachl, KB6WXL**

CVARC is an IRS-certified  $501(c)3$  charitable organization and donations are deductible pursuant to the IRS rules. If you have working radio equipment and ancillary equipment that you can donate for the Christmas party and auction, please contact one of the board members and we will be happy to talk to you about the process.

We cannot accept certain donations, and have to place some restrictions around them (no hazardous materials, nothing we could not sell, etc.). If you are interested, look me, or any other board member up at one of the meetings, or contact us via email (our addresses are on page 7 of the newsletter). 

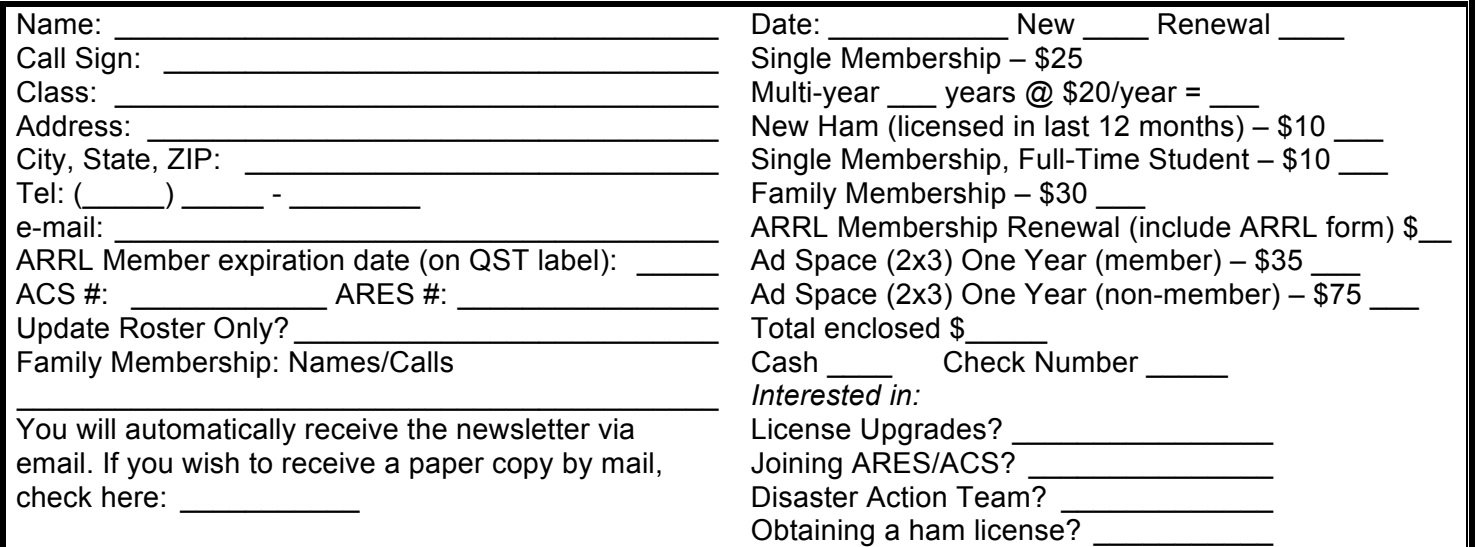

Send information/application to: Conejo Valley Amateur Radio Club P.O. Box 2093 Thousand Oaks, CA 91358-2093

#### — QUA CVARC, AA6CV, September 2011 —

#### **Ventura County ACS/ARES Times and Frequencies**

Area 2 ACS/ARES members are encouraged to check in every Tuesday night at 7:00 p.m. on the Area 2 check-in nets.

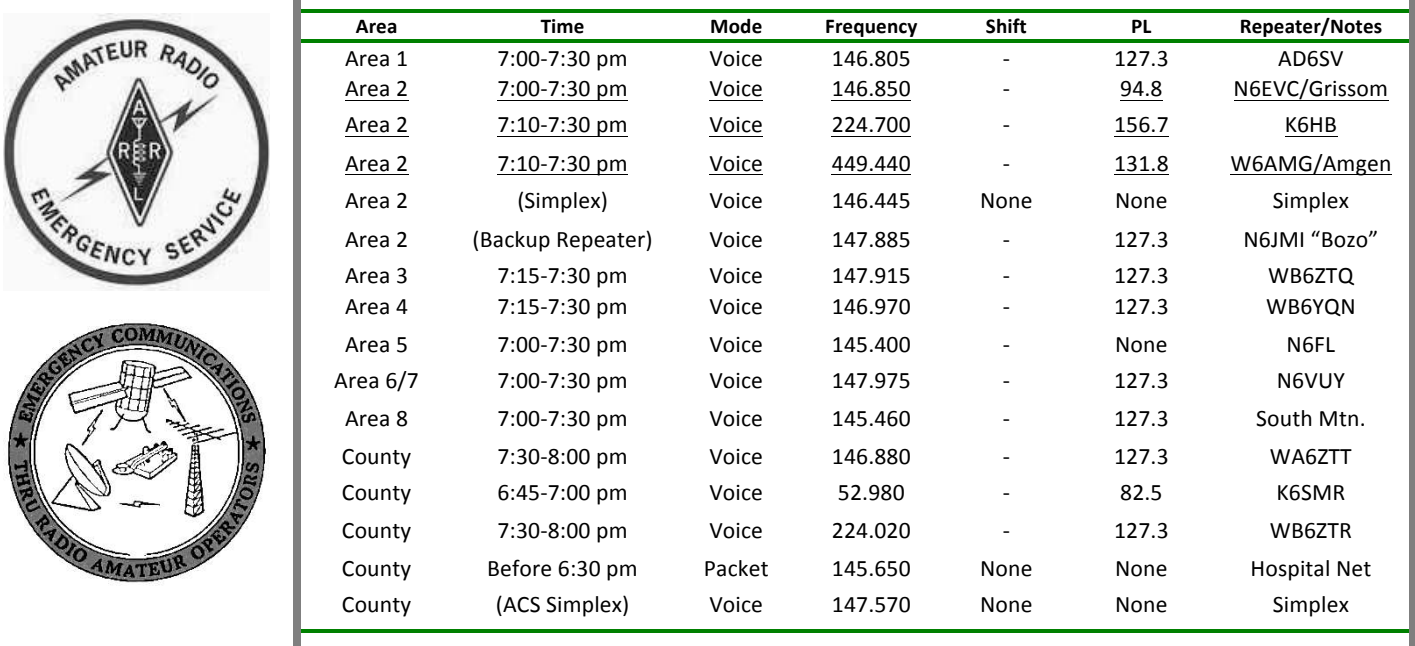

Net Control operations for the weekly ACS/ARES Area 2 check-in are run from the ACS/ARES communications center at East County Sheriff Station (on Olsen Road) every Tuesday starting at 7:00 p.m.

Visitors are welcome and have the opportunity to operate the station. Please contact Gino Spinelli, KI6DJV, at (805) 529-6101 if you would like to attend.

For questions concerning ACS/ARES, please call the Area 2 Emergency Coordinator, Jerry Goldman, KC6JSO at (805) 405-8213 or go to the ACS/ARES section of the CVARC website at http://www.cvarc.org. 

ACS members should remember that their ACS card is issued for only two years. When your card is due to expire, please call Jerry B. Goldman, KC6JSO, at (805) 405-8213 or (805) 493-0076 (office). Jerry works with OES on a regular basis and will track your renewal to ensure that you receive your new badge in the shortest possible time. You will need to complete a Volunteer Update form for your renewal. Jerry will email this form to you 45 days prior to your ACS card expiration date. Please make sure that Jerry has your correct email address at all times.

#### **2011 CVARC Officers**

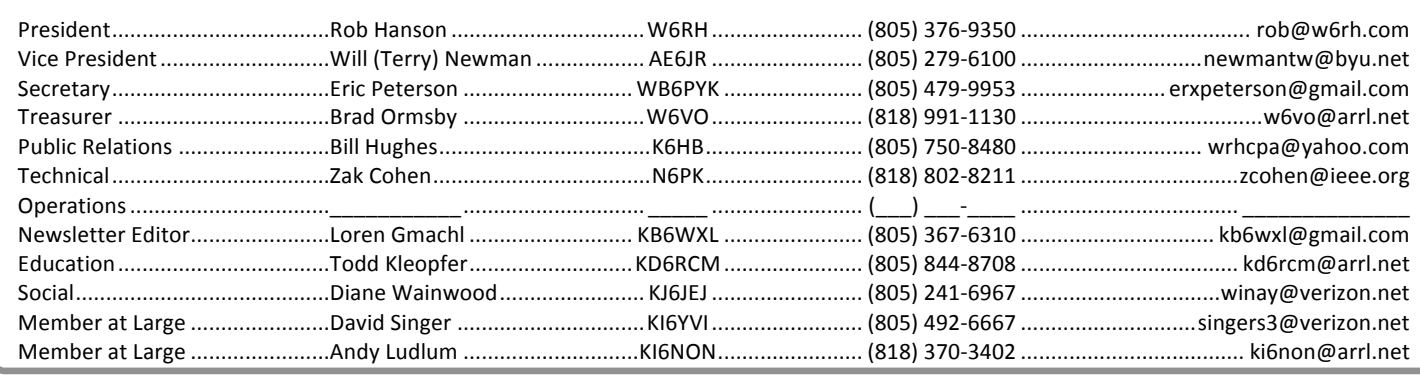

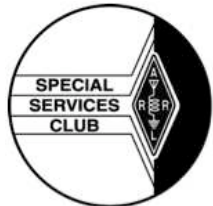

CVARC is recognized by the ARRL as a Special Service Club (SSC). To be a part of the ARRL's Special Service Club program, the club must regularly show that it is actively involved in certain areas, including:

- New Ham Development and Training
- Public Relations
- **Emergency Communications**
- **Technical Advancement**
- **Operating Activities**

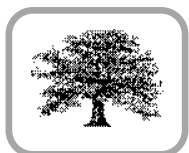

Conejo Valley Amateur Radio Club PO Box 2093 Thousand Oaks, CA 91358-2093

#### Address Correction Requested

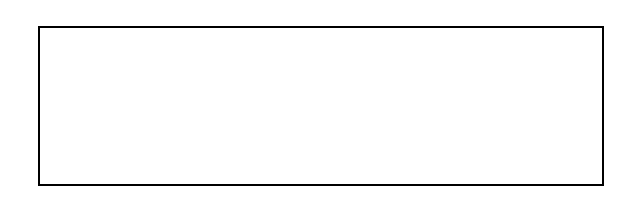

 $-$  FIRST  $-$  CLASS  $-$  MAIL  $-$ 

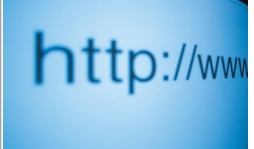

#### **CVARC Online**

For up-to-date information and back issues of newsletters, please visit the CVARC website at http://www.cvarc.org. In addition to visiting the website, you may like to join the CVARC Yahoo Group at http://groups.yahoo.com/group/CVARCDiscussion/.

The Conejo Valley Amateur Radio Club is an ARRL affiliated Special Service Club. Meetings are held on the third Thursday of every month, except December. The meeting location is the Community Room at The East County Sheriff Station, 2101 E. Olsen Road, Thousand Oaks. Meetings start at 7:30pm with a pre-meeting social and technical assistance session from 6:30 to 7:30pm. Meetings are open to the public, and members are encouraged to bring their friends.

"QUA CVARC" is published monthly (on the Monday preceding the CVARC club meeting) by the Conejo Valley Amateur Radio Club, AA6CV, PO Box 2093, Thousand Oaks, CA 91358-2093. It is mailed free of charge to all members.

Opinions expressed in articles in this newsletter are those of the authors and do not necessarily represent the views of the club, its Board, or its members.

#### **CVARC Membership Rates**

Visitors are always welcome at our monthly meetings, and we do not pressure newcomers to join. If, however, you would like to support the club and its activities by becoming a member then we will be very pleased.

The simplest way to join (or to renew) is to write us a check bearing your address, and give or send it to our Treasurer. Make the check payable to "CVARC" and please put your call sign and/or email address, if you have one, on the memo line of your check. Name, call sign, or address changes may be emailed to the Treasurer.

Current annual rates are: Regular Membership: \$25. Family Membership: \$30. Special discounts are available for: New members (licensed in last 12 months): \$10. Full-time Students: \$10. Regular members renewing for multiple years: \$20/year, family members renewing for multiple years is \$25.00/year.